## **Данные для интеграции с ЕИС**

**В ЕИС логин и пароль пользователя доступен только для пользователя с полномочием «Администратор» в разделе «Администрирование» - «Пользователи организации»**

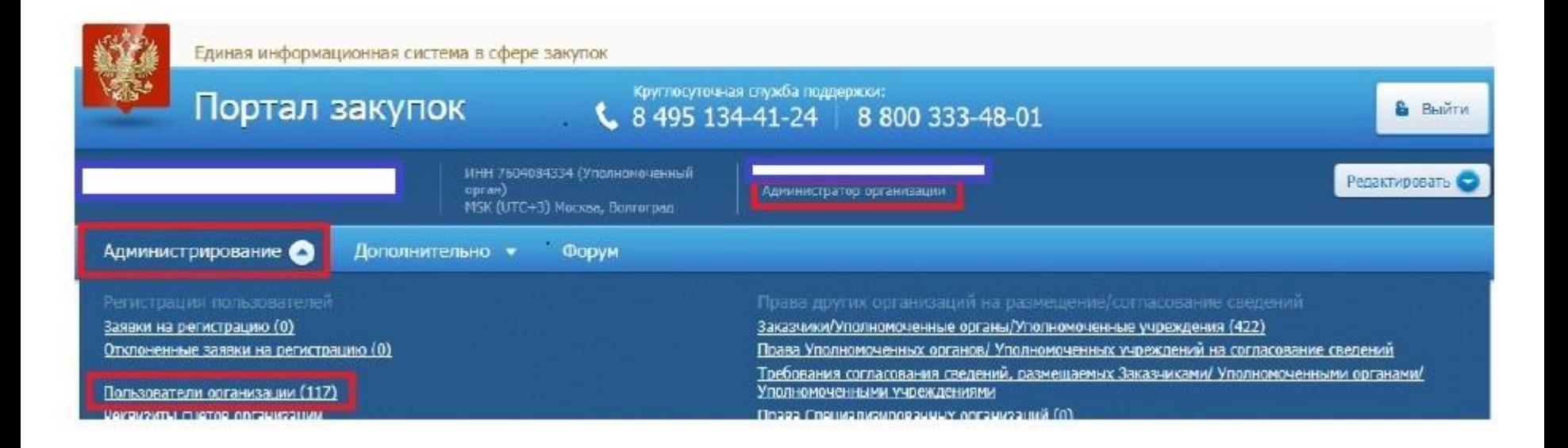

**Департамент государственного заказа Ярославской** 1 **области**

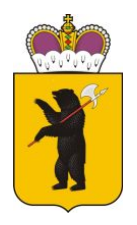

## **Данные для интеграции с ЕИС**

#### Зарегистрированные пользователи организации

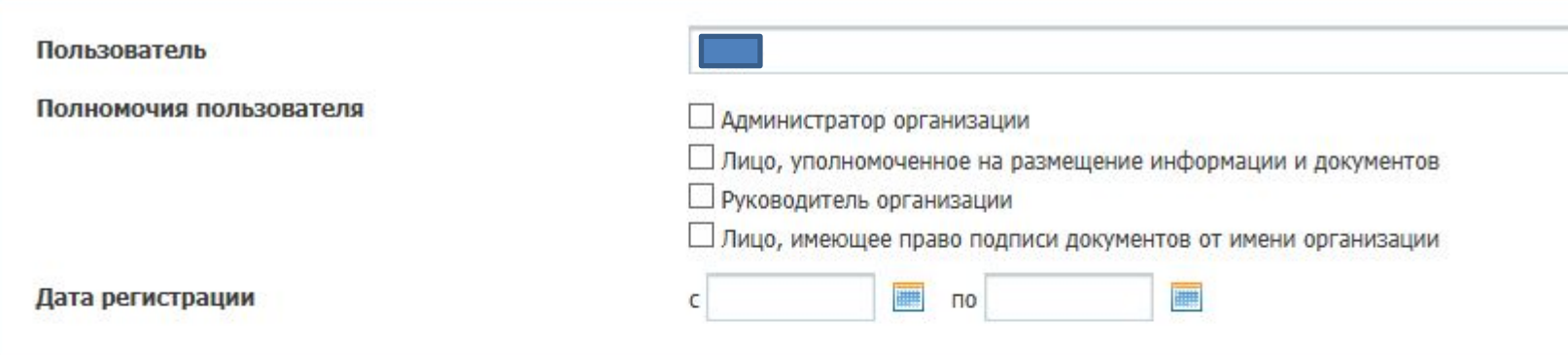

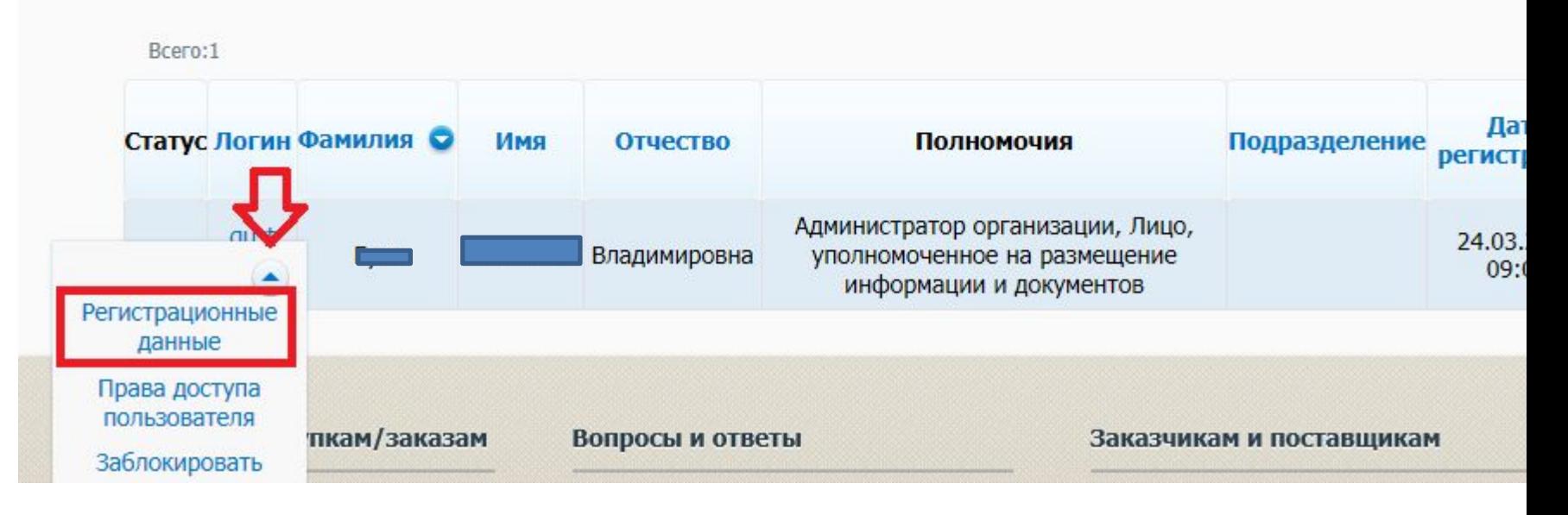

**Департамент государственного заказа Ярославской** 2 **области**

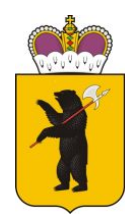

# **Данные для интеграции с ЕИС**

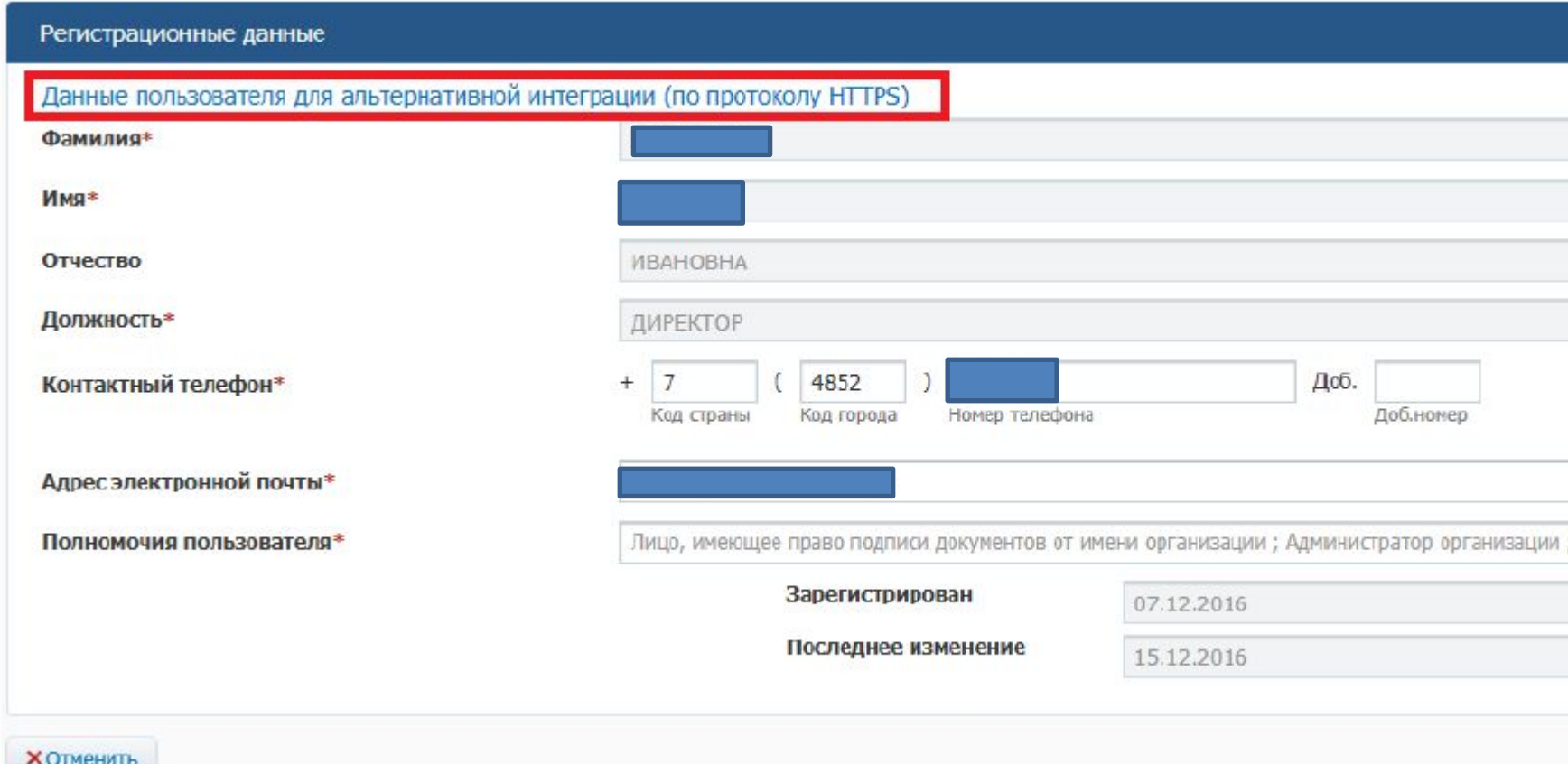

### **Департамент государственного заказа Ярославской** 3 **области**

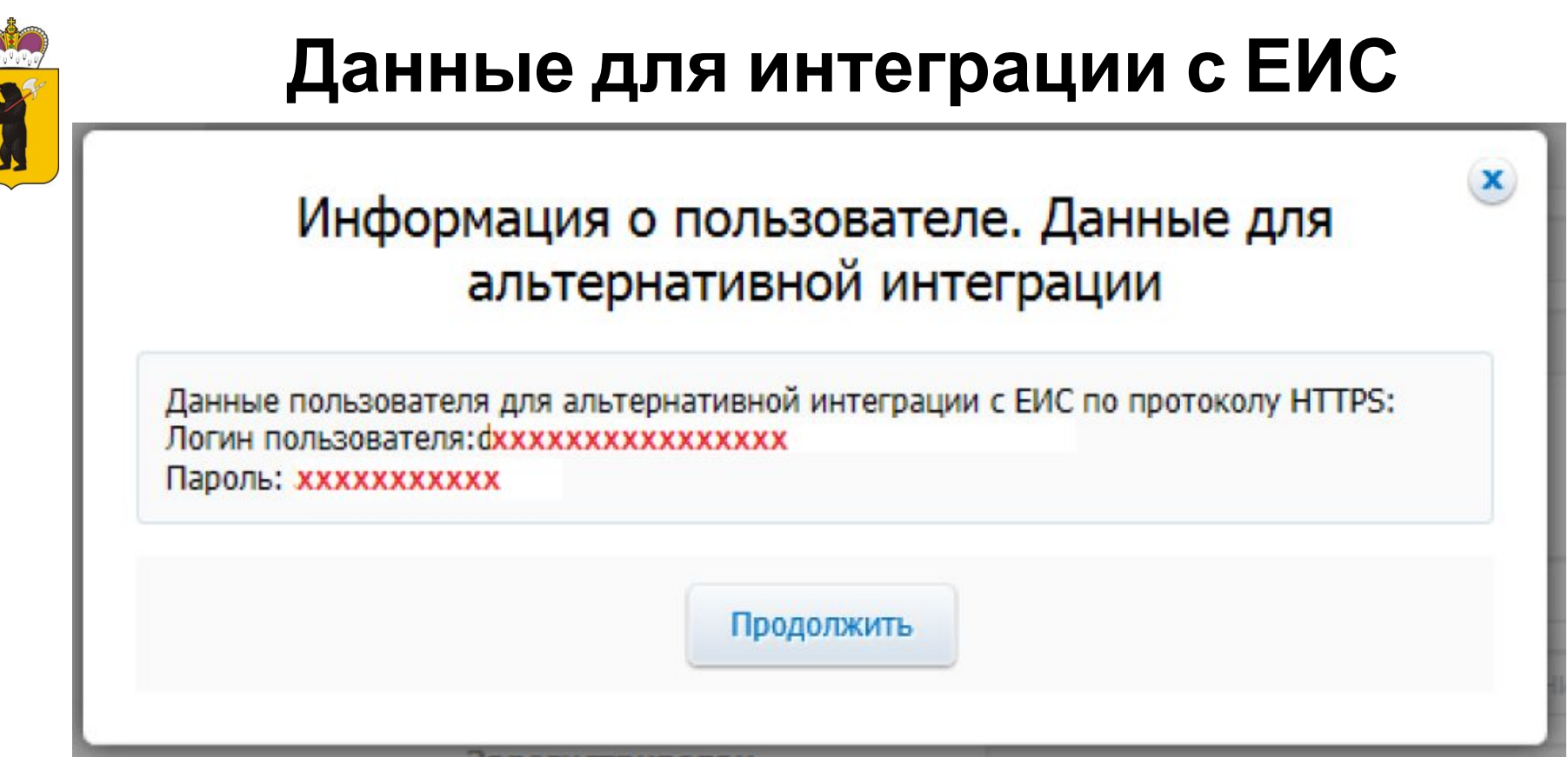

**При копировании необходимо выделять только сам логин и пароль без пробелов.** 

**При повторном нажатии на ссылку пароль изменится**

**Департамент государственного заказа Ярославской** 4 **области**